## **Ruby trunk - Misc #10907**

# **Documentation of Addrinfo.new suggests default family of PF\_UNSPEC while in practise it appears to be AF\_INET**

02/26/2015 11:27 AM - yorickpeterse (Yorick Peterse)

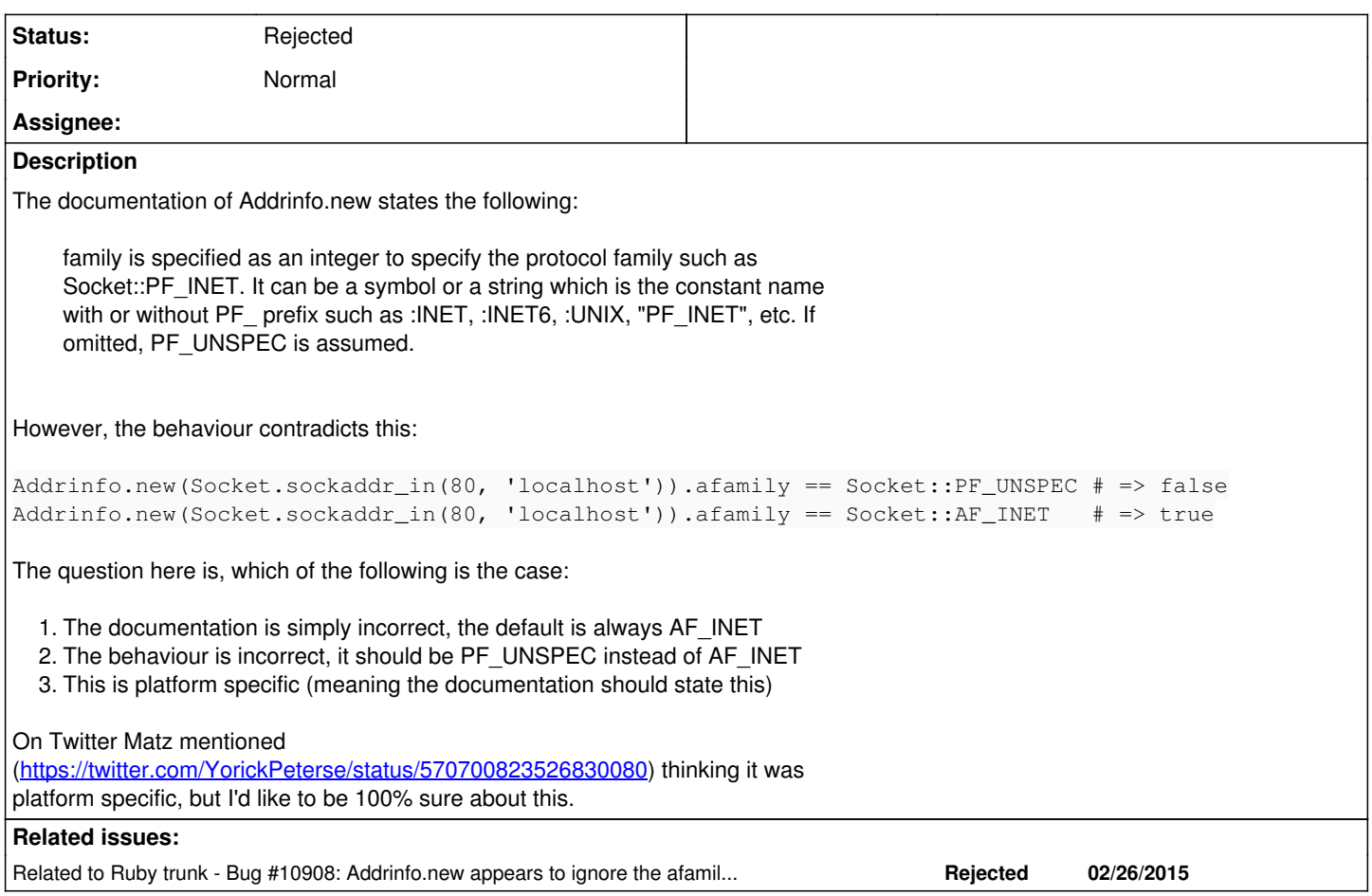

#### **History**

#### **#1 - 02/26/2015 11:28 AM - yorickpeterse (Yorick Peterse)**

By the way, this was tested using ruby 2.2.0p0 (2014-12-25 revision 49005) [x86\_64-linux] on Arch Linux (Linux yorickpeterse-macbook-olery 3.17.6-1-ARCH #1 SMP PREEMPT Sun Dec 7 23:43:32 UTC 2014 x86\_64 GNU/Linux).

#### **#2 - 02/27/2015 10:06 AM - yorickpeterse (Yorick Peterse)**

It seems I am confusing afamily with pfamily. The pfamily indeed returns Socket::PF\_UNSPEC by default.

#### **#3 - 03/01/2015 12:33 AM - akr (Akira Tanaka)**

*- Status changed from Open to Rejected*

#### Use pfamily as you noticed.

pfamily (and 2nd argument for Addrinfo.new) corresponds to ai\_family field of struct addrinfo and will be used for 1st argument of socket().

afamily (and first 1 or 2 bytes in 1st argument for Addrinfo.new) corresponds to sa\_family field of struct sockaddr and will be used for bind() or connect().

### **#4 - 03/01/2015 12:37 AM - akr (Akira Tanaka)**

*- Related to Bug #10908: Addrinfo.new appears to ignore the afamily argument when using a String for sockaddr added*